### **Systems I**

## **Optimizing for the Memory Hierarchy**

**Topics**

- **Impact of caches on performance**
- **Memory hierarchy considerations**

# **Cache Performance Metrics**

### **Miss Rate Miss Rate**

- **Fraction of memory references not found in cache (misses/references)**
- **Typical numbers:**
	- **3-10% for L1**
	- **can be quite small (e.g., < 1%) for L2, depending on size, etc.**

### **Hit Time Hit Time**

- **Time to deliver a line in the cache to the processor (includes time to determine whether the line is in the cache)**
- **Typical numbers:**
	- **1-3 clock cycle for L1**
	- **5-12 clock cycles for L2**

### **Miss Penalty Miss Penalty**

- **Additional time required because of a miss**
	- **Typically 100-300 cycles for main memory**

# **Writing Cache Friendly Code**

**Repeated references to variables are good (temporal locality) locality)**

**Stride-1 reference patterns are good (spatial locality)** 

#### **Examples: Examples:**

■ cold cache, 4-byte words, 4-word cache blocks

```
int sumarrayrows(int a[M][N])
{
     int i, j, sum = 0;
    for (i = 0; i < M; i++)for (i = 0; j < N; j++) sum += a[i][j];
     return sum;
}
```
**Miss rate = 1/4 = 25% Miss rate = 100%**

```
int sumarraycols(int a[M][N])
{
     int i, j, sum = 0;
    for (j = 0; j < N; j++)for (i = 0; i < M; i++) sum += a[i][j];
     return sum;
}
```
# **The Memory Mountain**

### **Empirical studies of memory system behavior Empirical studies of memory system behavior**

### **Read throughput (read bandwidth) Read throughput (read bandwidth)**

**Number of bytes read from memory per second (MB/s)** 

#### **Memory mountain Memory mountain**

- **Measured read throughput as a function of spatial and temporal locality.**
- **Compact way to characterize memory system performance.**

## **Memory Mountain Test Function**

```
/* The test function */
void test(int elems, int stride) {
     int i, result = 0; 
    volatile int sink; 
     for (i = 0; i < elems; i += stride)
        result += data[i];
     sink = result; /* So compiler doesn't optimize away the loop */
}
/* Run test(elems, stride) and return read throughput (MB/s) */
double run(int size, int stride, double Mhz)
{
     double cycles;
     int elems = size / sizeof(int); 
     test(elems, stride); /* warm up the cache */
     cycles = fcyc2(test, elems, stride, 0); /* call test(elems,stride) */
     return (size / stride) / (cycles / Mhz); /* convert cycles to MB/s */
}
```
## **Memory Mountain Main Routine**

```
/* mountain.c - Generate the memory mountain. */
#define MINBYTES (1 << 10) /* Working set size ranges from 1 KB */
#define MAXBYTES (1 << 23) /* ... up to 8 MB */
#define MAXSTRIDE 16 /* Strides range from 1 to 16 */
#define MAXELEMS MAXBYTES/sizeof(int) 
int data[MAXELEMS]; /* The array we'll be traversing */
int main()
{
    int size; /* Working set size (in bytes) */
    int stride; /* Stride (in array elements) */
    double Mhz; /* Clock frequency */
    init_data(data, MAXELEMS); /* Initialize each element in data to 1 */
    Mhz = mhz(0); /* Estimate the clock frequency */
   for (size = MAXBYTES; size \geq MINBYTES; size \geq 1) {
       for (stride = 1; stride <= MAXSTRIDE; stride++) 
            printf("%.1f\t", run(size, stride, Mhz));
       printf("\n");
     }
    exit(0);
}
```
### **The Memory Mountain**

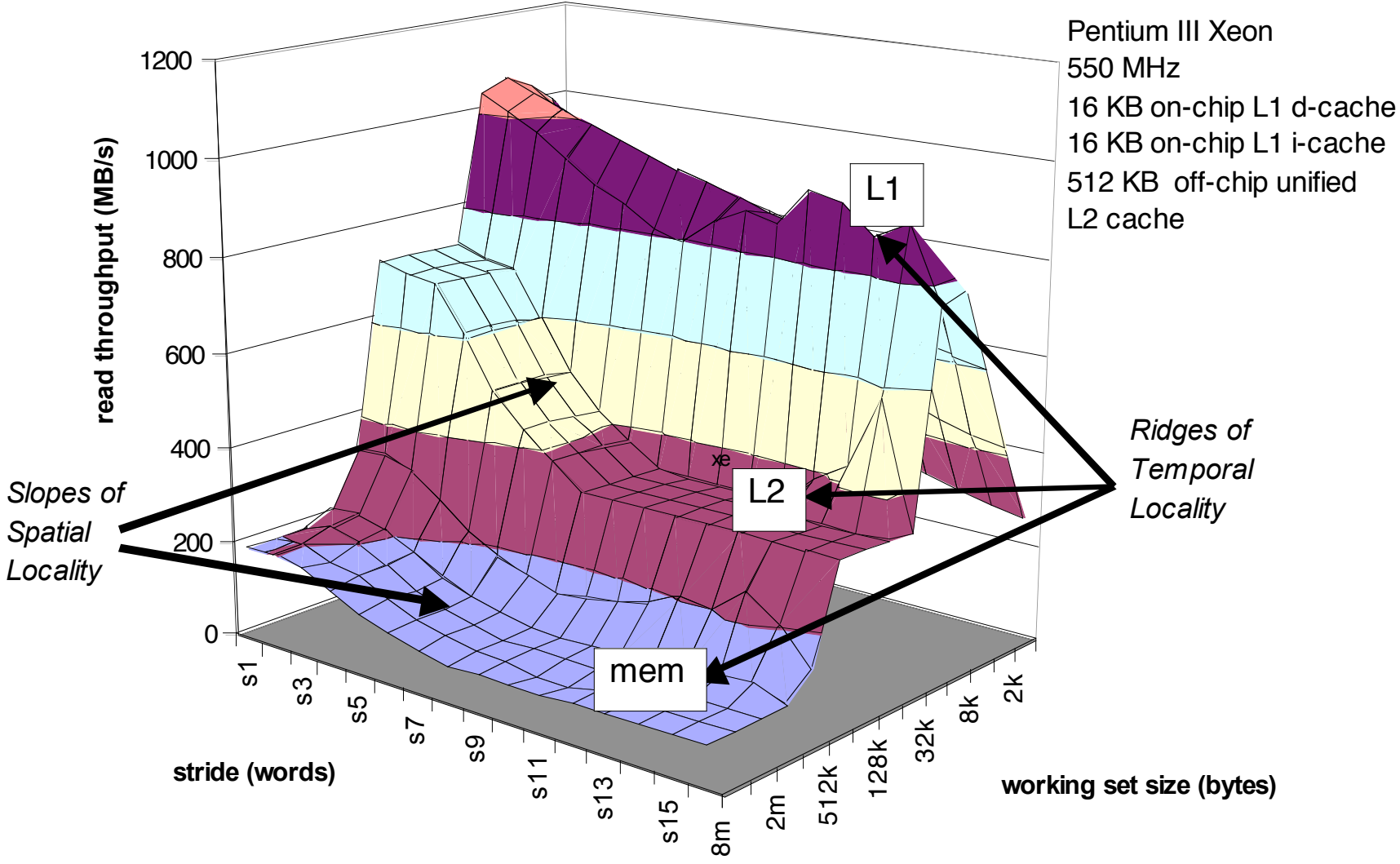

## **Ridges of Temporal Locality**

#### **Slice through the memory mountain with stride=1 Slice through the memory mountain with stride=1**

 **illuminates read throughputs of different caches and memory**

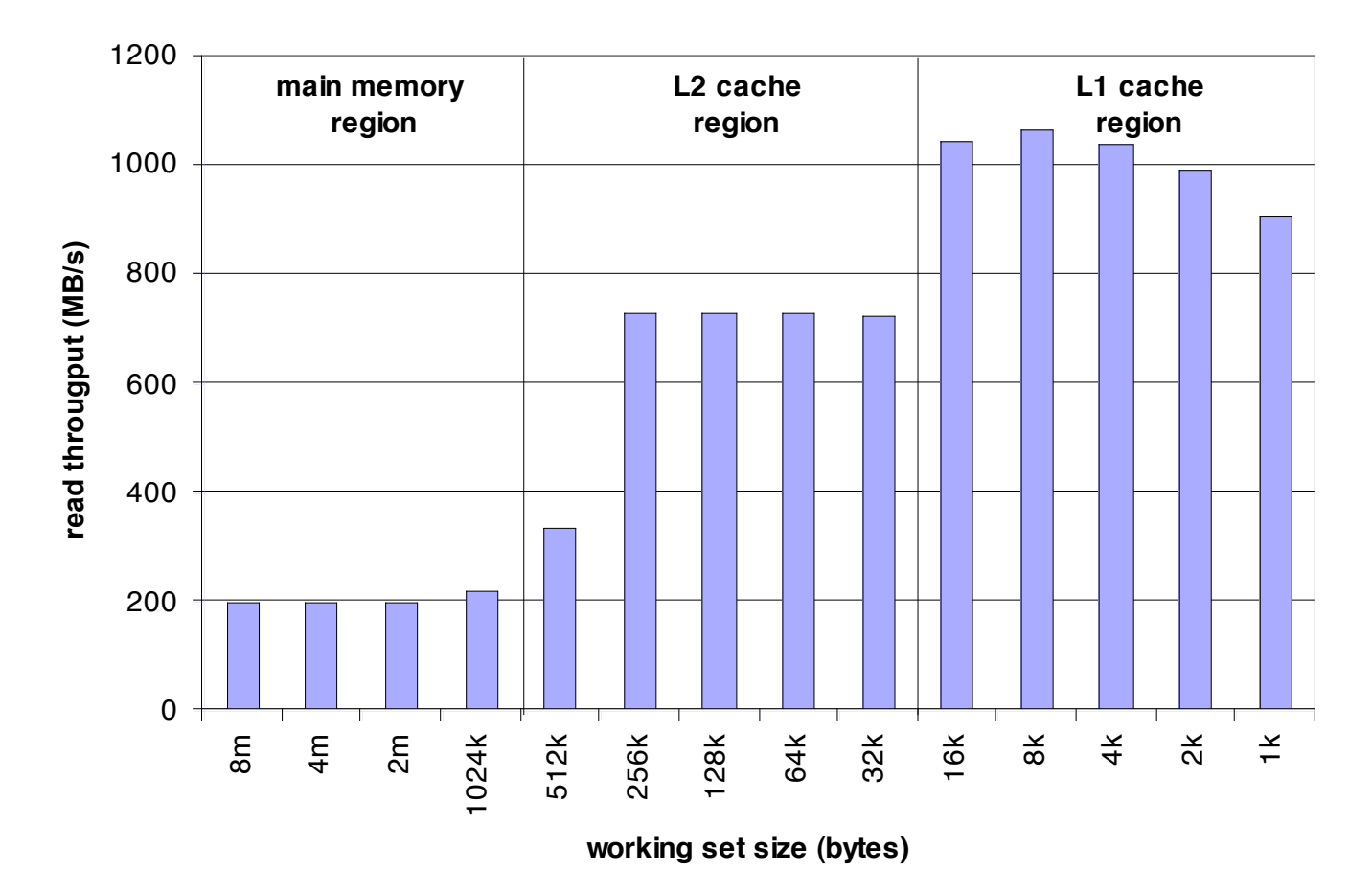

## **A Slope of Spatial Locality**

### **Slice through memory mountain with size=256KB**

**shows cache block size.**

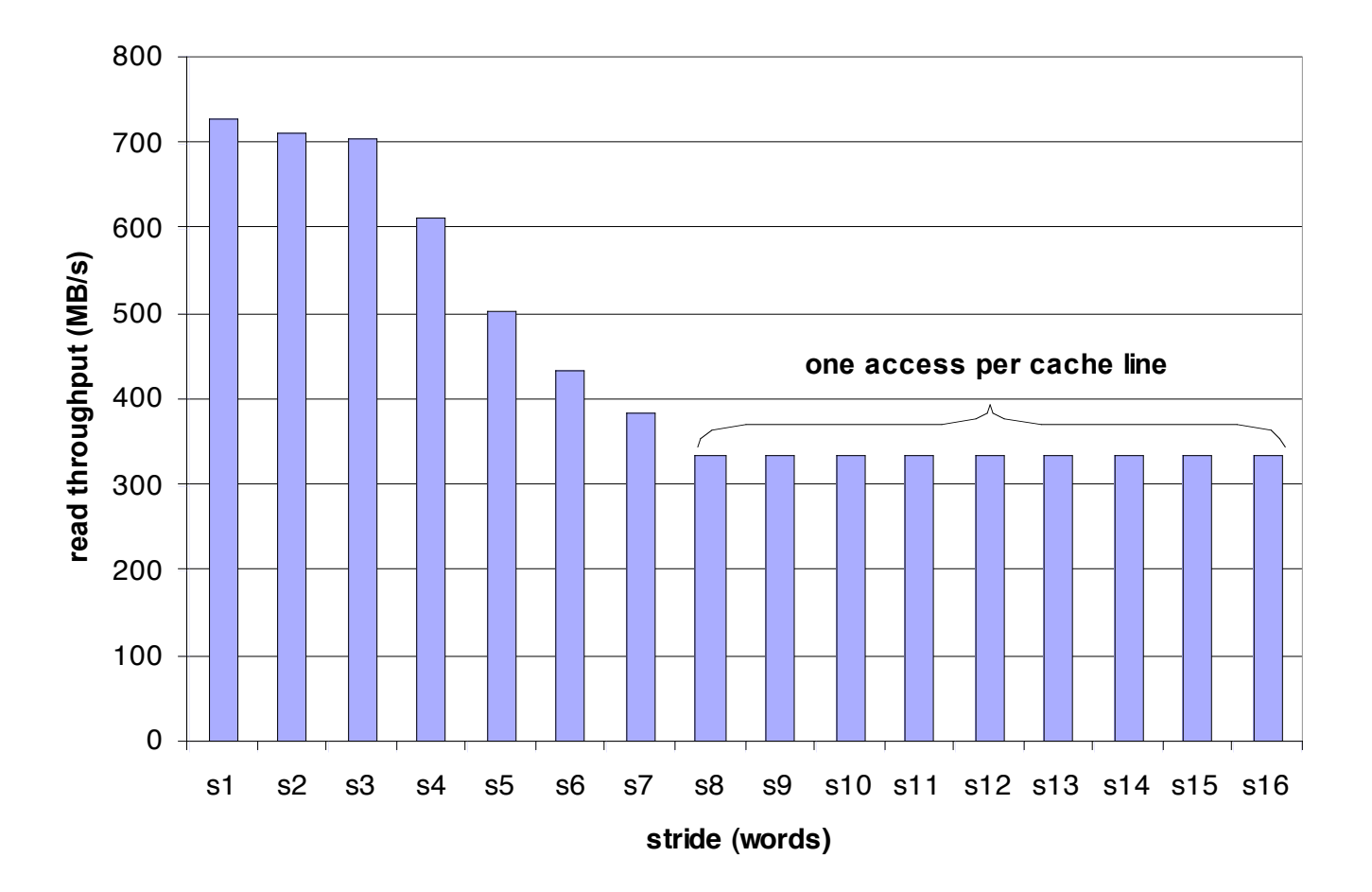

# **Matrix Multiplication Example**

#### **Major Cache Effects to Consider Major Cache Effects to Consider**

- **Total cache size**
	- **Exploit temporal locality and keep the working set small (e.g., by using blocking)**
- **Block size**
	- **Exploit spatial locality**

#### **Description: Description:**

- **Multiply N x N matrices**
- **O(N3) total operations**
- **Accesses**
	- **N reads per source element**
	- **N values summed per destination**
		- » **but may be able to hold in register**

**/\* ijk \*/ for (i=0; i<n; i++) { for (j=0; j<n; j++) { sum = 0.0; for (k=0; k<n; k++) sum += a[i][k] \* b[k][j]; c[i][j] = sum; } }** *Variable sum held in register*

# **Miss Rate Analysis for Matrix Multiply**

#### **Assume: Assume:**

- **Line size = 32B (big enough for 4 64-bit words)**
- **Matrix dimension (N) is very large**
	- **Approximate 1/N as 0.0**
- **Cache is not even big enough to hold multiple rows**

### **Analysis Method: Analysis Method:**

**Look at access pattern of inner loop**

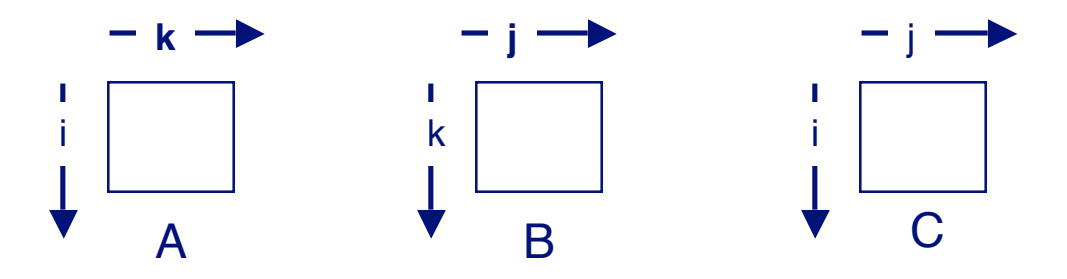

## **Layout of C Arrays in Memory (review)**

### **C arrays allocated in row-major order C arrays allocated in row-major order**

**each row in contiguous memory locations**

#### **Stepping through columns in one row:**

$$
\blacksquare \text{ for } (i = 0; i < N; i++)
$$

**sum += a[0][i];**

- **accesses successive elements**
- **if block size (B) > 4 bytes, exploit spatial locality**
	- **compulsory miss rate = 4 bytes / B**

#### **Stepping through rows in one column:**

- **for**  $(i = 0; i < n; i++)$ **sum += a[i][0];**
- **accesses distant elements**
- no spatial locality!
	- **compulsory miss rate = 1 (i.e. 100%)**

# **Matrix Multiplication (ijk)**

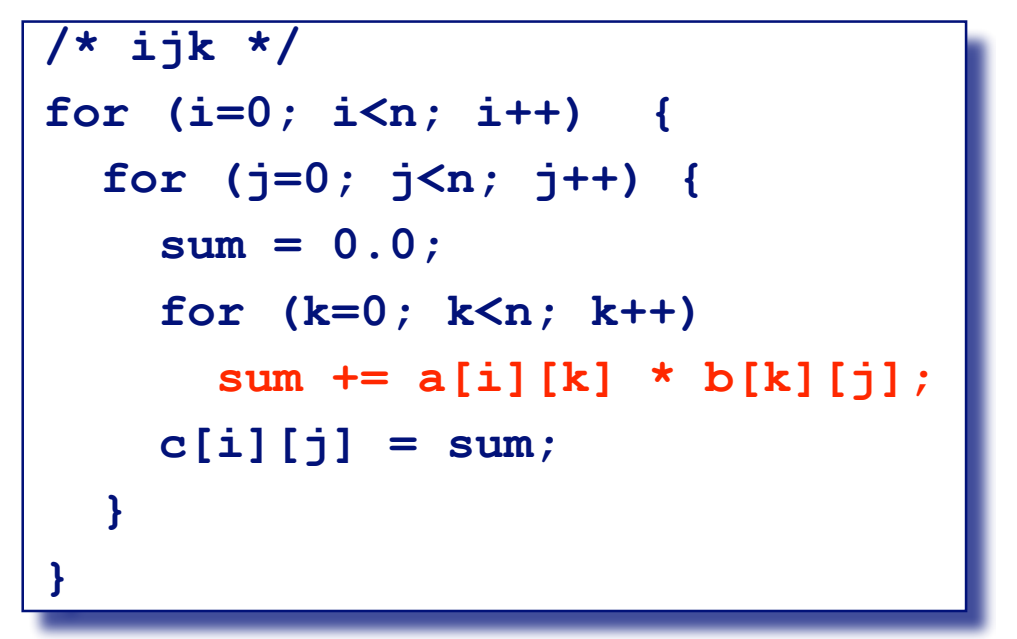

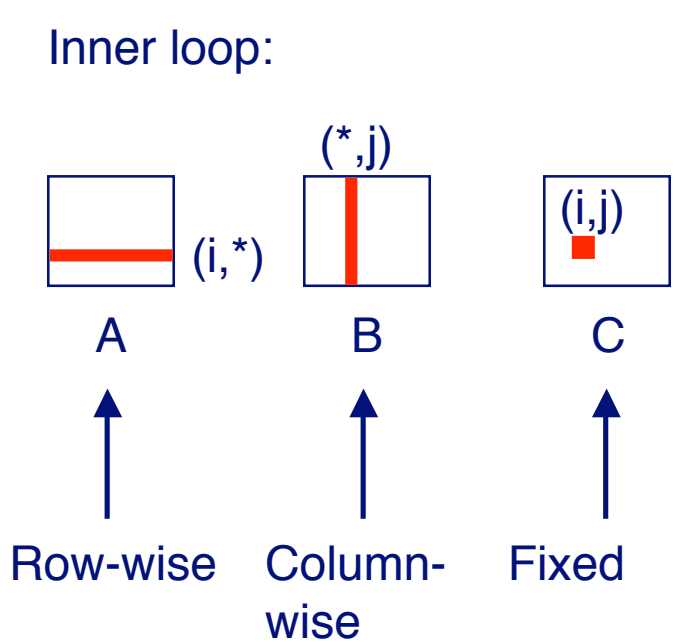

#### **Misses per Inner Loop Iteration:**

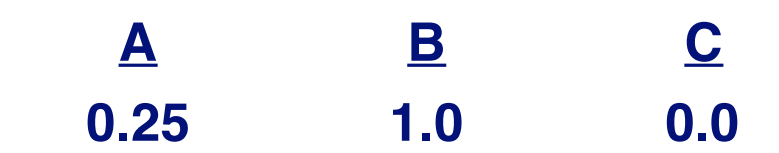

# **Matrix Multiplication (jik)**

```
/* jik */
for (j=0; j<n; j++) {
   for (i=0; i<n; i++) {
     sum = 0.0;
     for (k=0; k<n; k++)
       sum += a[i][k] * b[k][j];
     c[i][j] = sum
   }
}
```
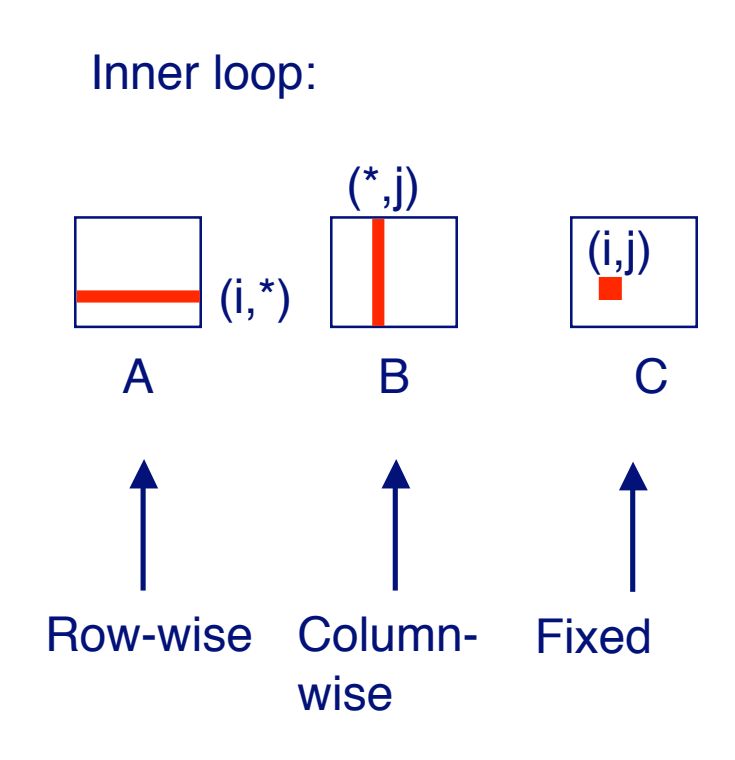

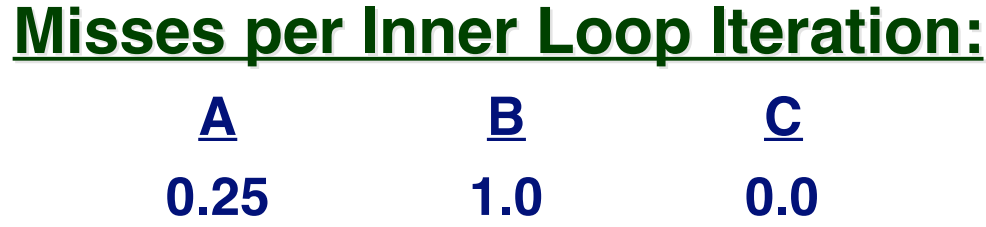

# **Matrix Multiplication (kij)**

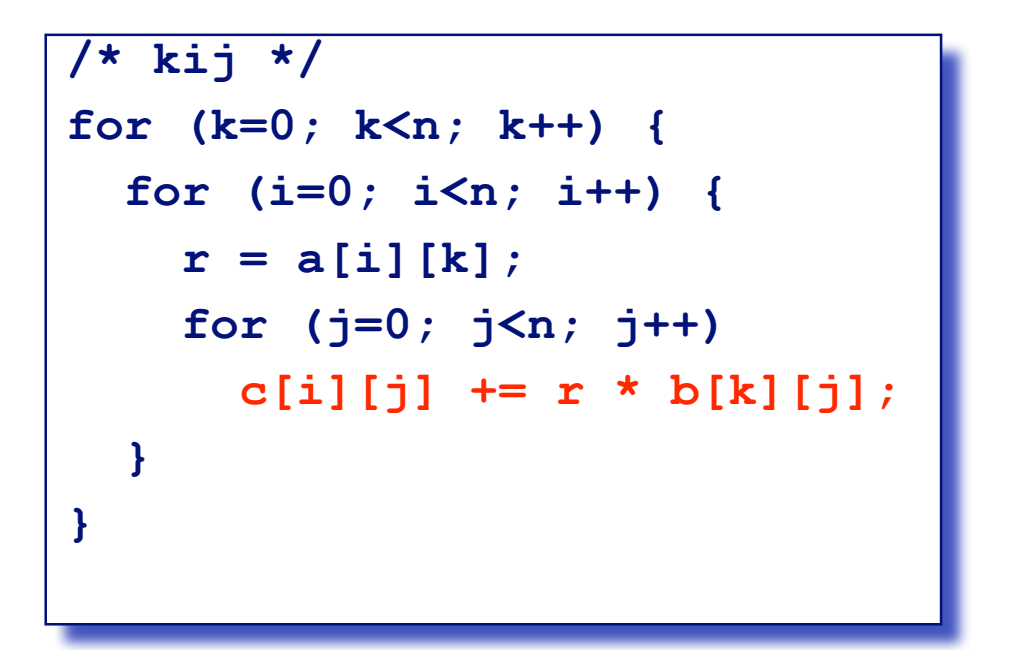

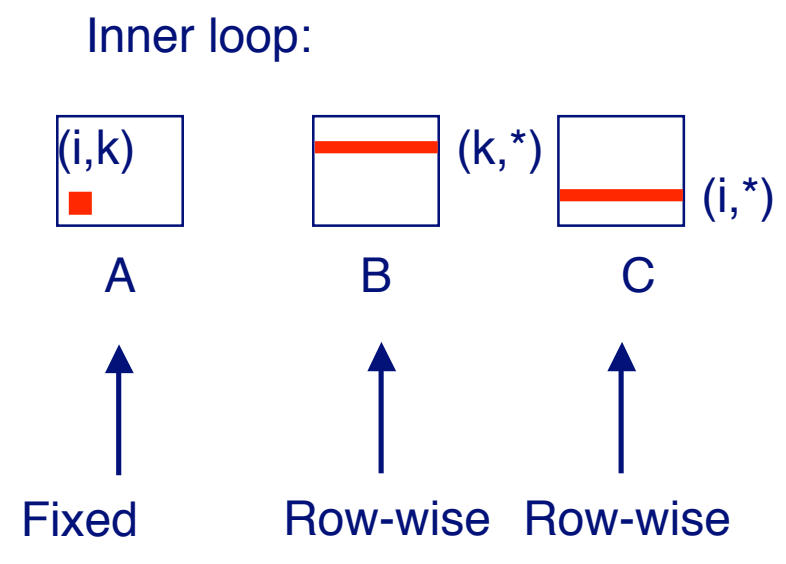

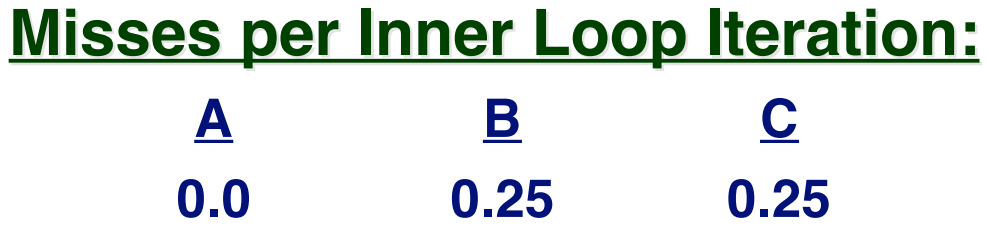

# **Matrix Multiplication (ikj)**

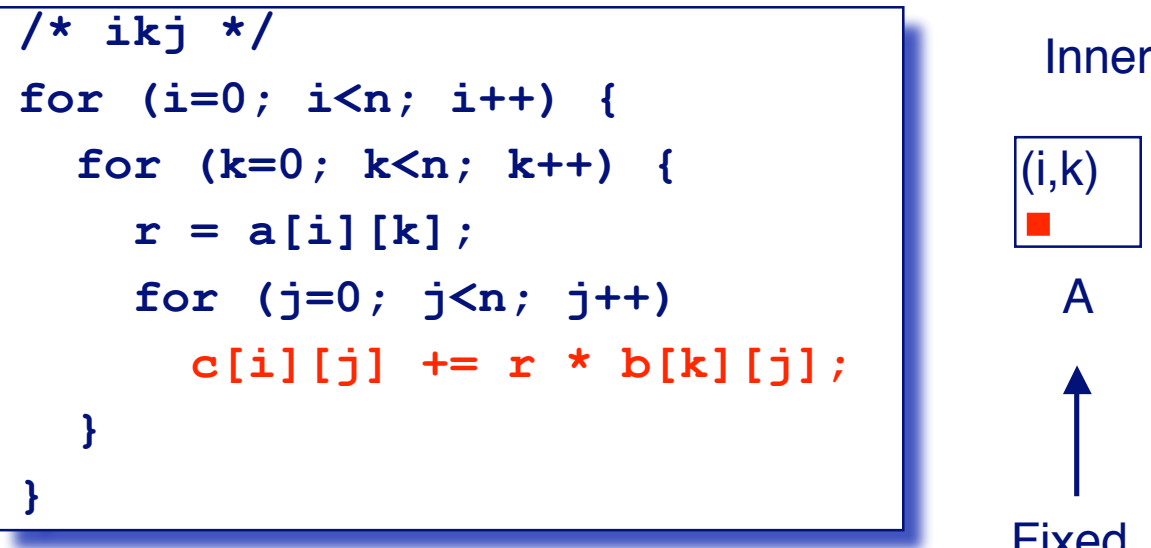

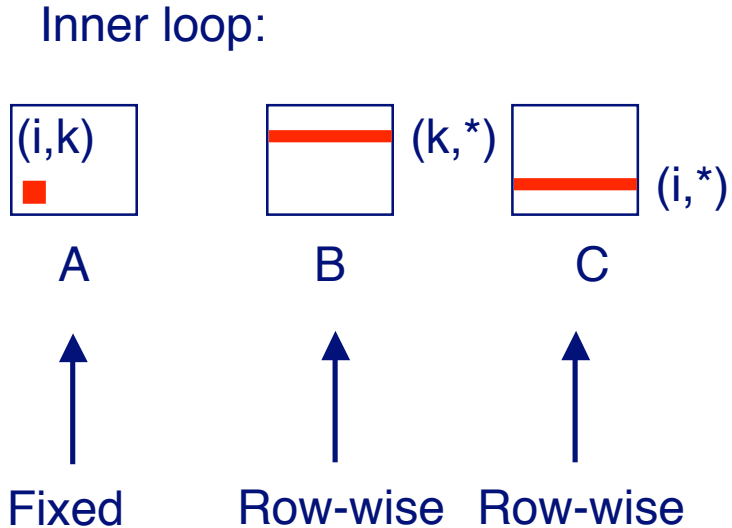

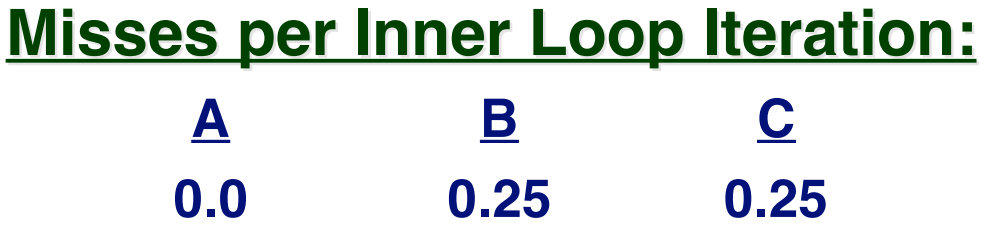

# **Matrix Multiplication (jki)**

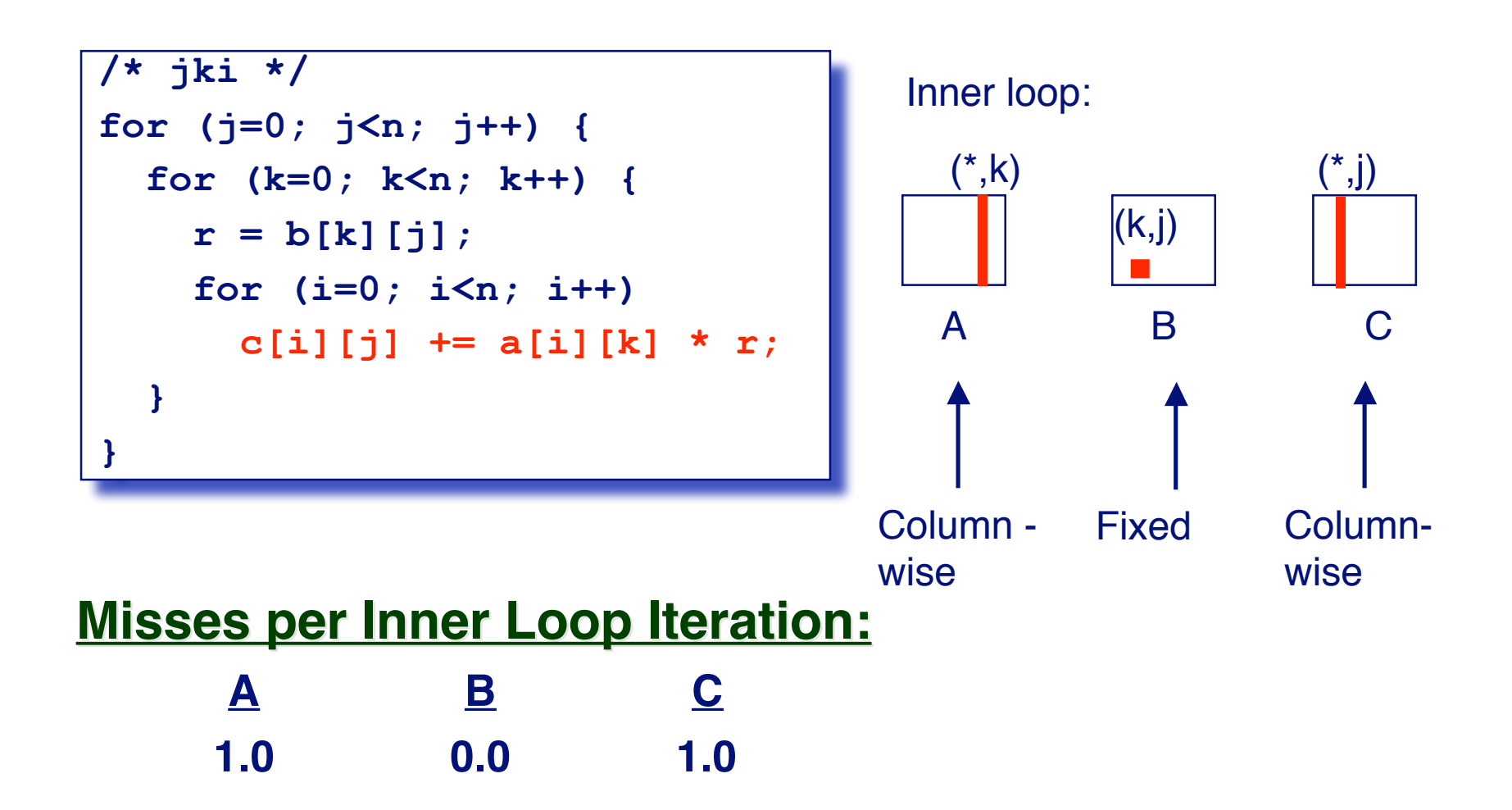

# **Matrix Multiplication (kji)**

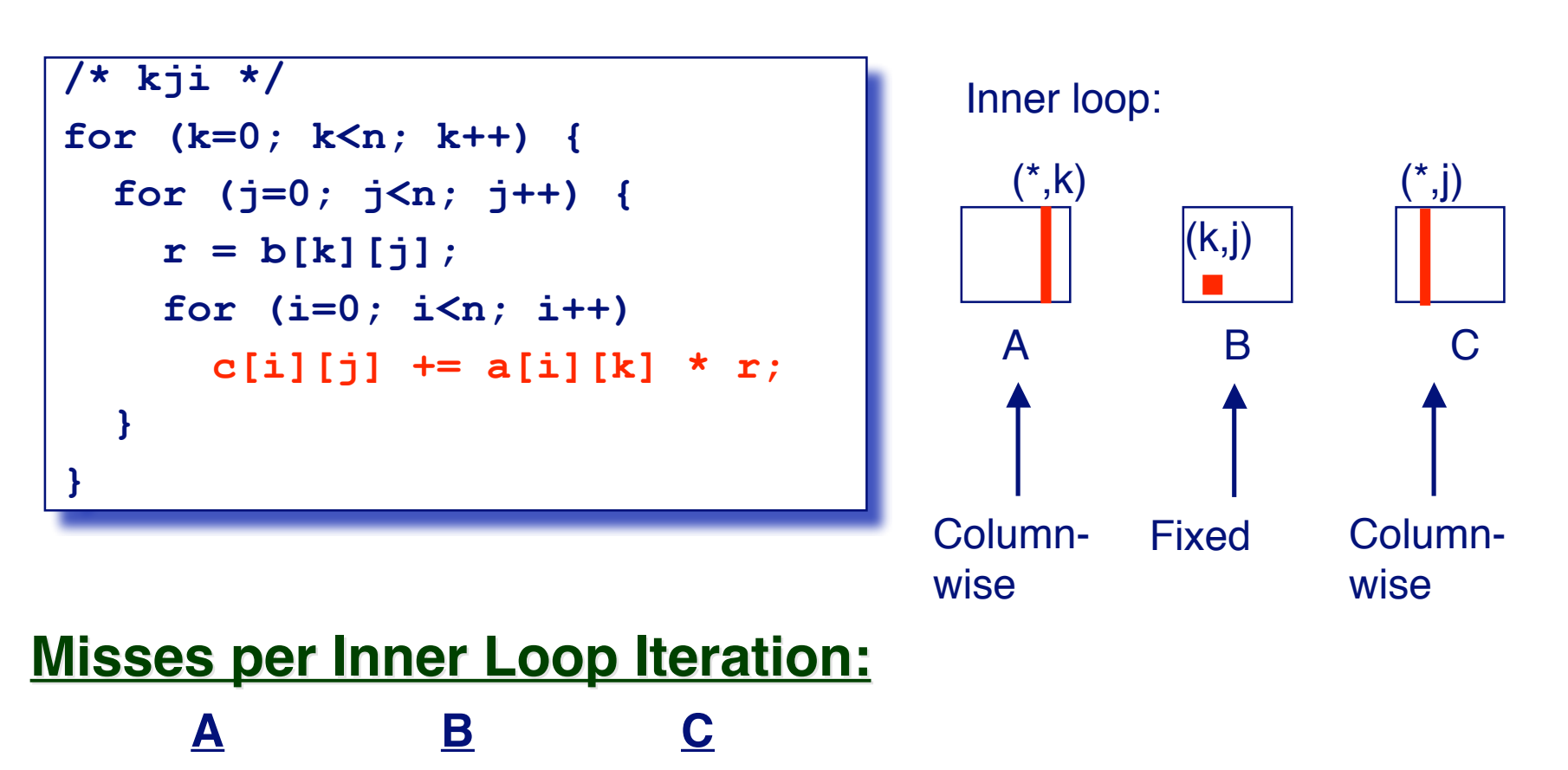

**1.0 0.0 1.0**

18

## **Summary of Matrix Multiplication**

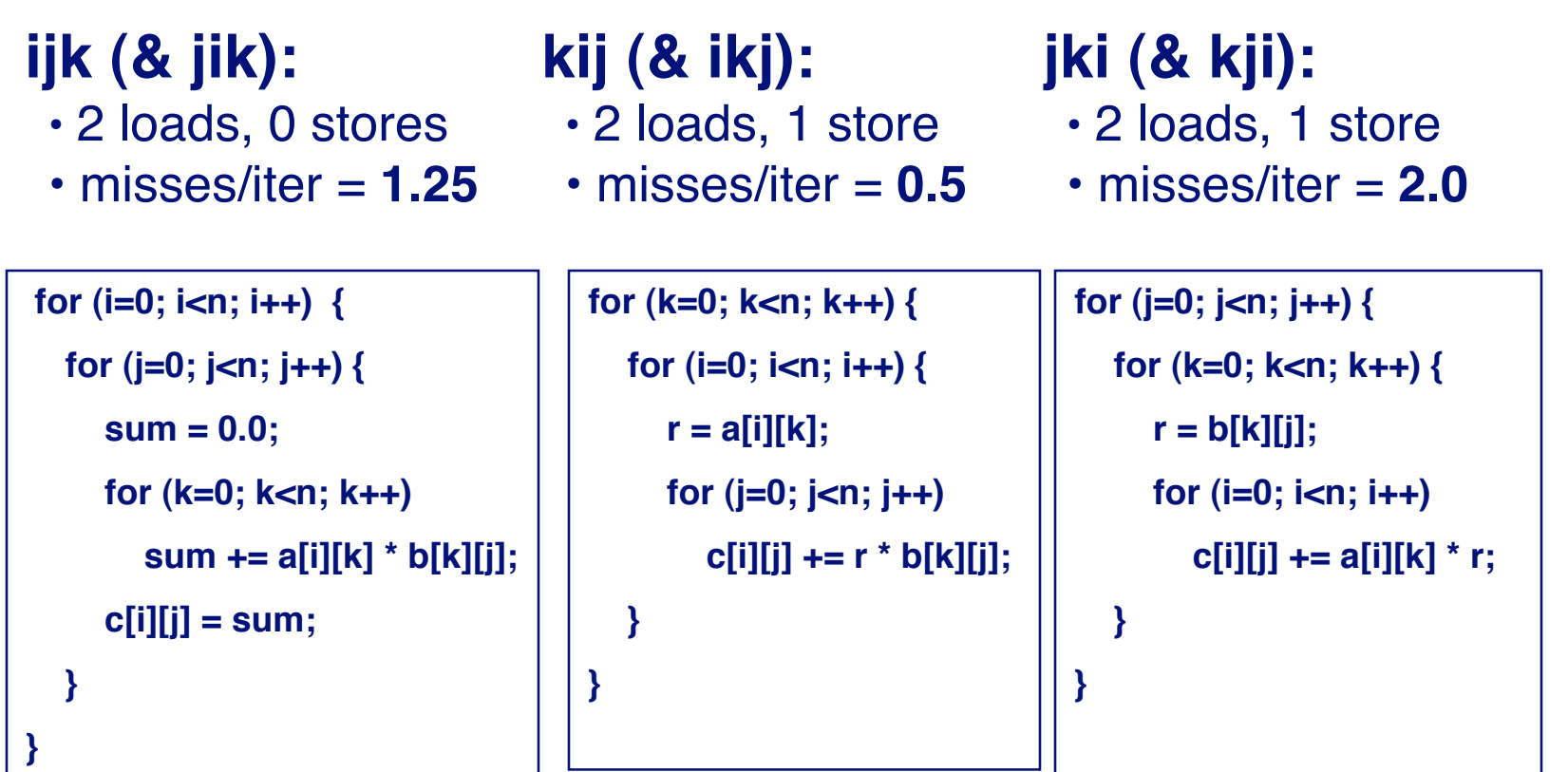

### **Pentium Matrix Multiply Performance**

#### **Miss rates are helpful but not perfect predictors. Miss rates are helpful but not perfect predictors.**

**Code scheduling matters, too.**

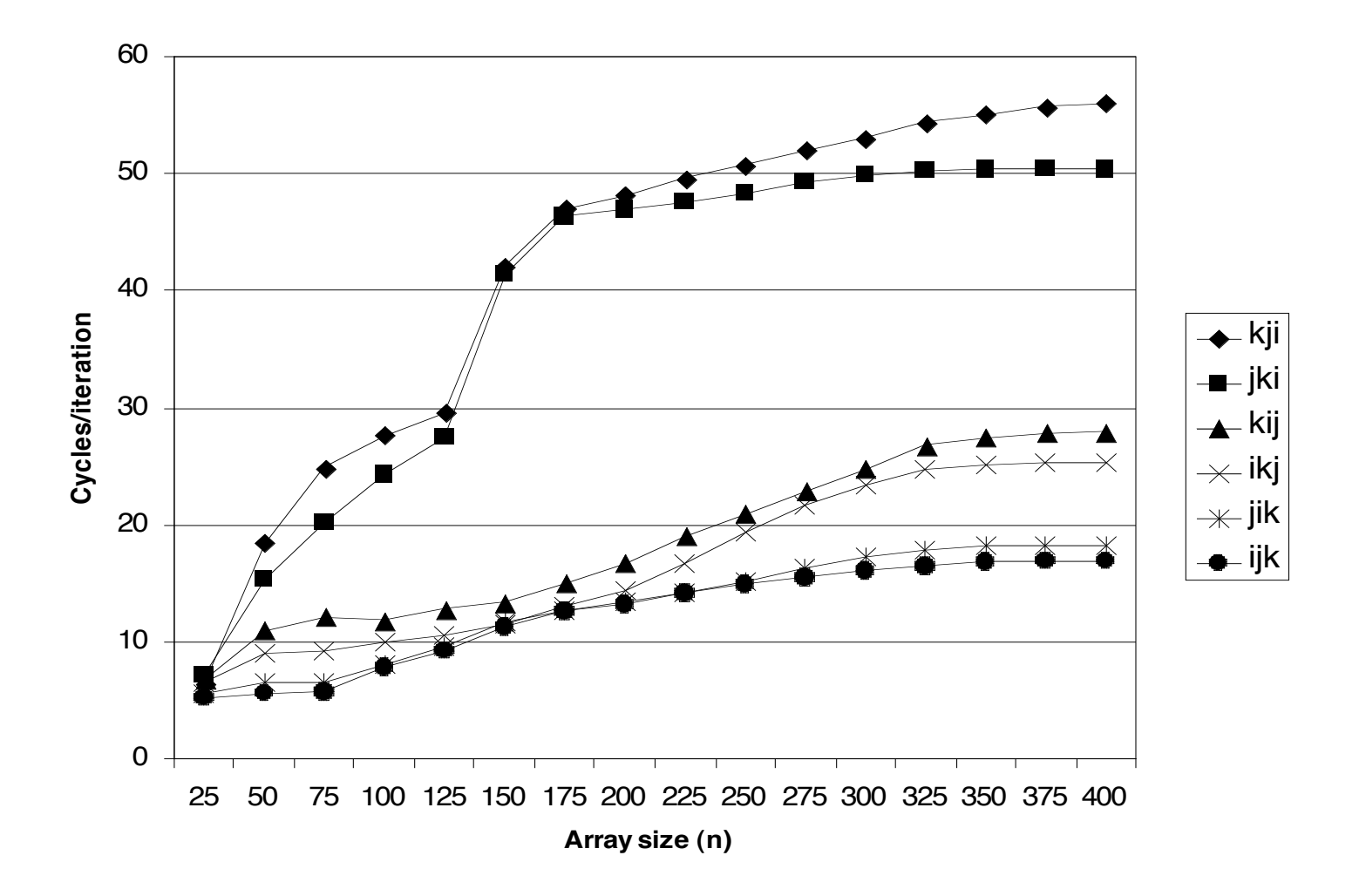

### **Improving Temporal Locality by Blocking**

#### **Example: Blocked matrix multiplication Example: Blocked matrix multiplication**

- **"block" (in this context) does not mean "cache block".**
- **Instead, it mean a sub-block within the matrix.**
- **Example:**  $N = 8$ **; sub-block size = 4**

$$
\begin{bmatrix}\n A_{11} & A_{12} \\
 A_{21} & A_{22}\n \end{bmatrix}\n \quad\n \chi\n \begin{bmatrix}\n B_{11} & B_{12} \\
 B_{21} & B_{22}\n \end{bmatrix}\n =\n \begin{bmatrix}\n C_{11} & C_{12} \\
 C_{21} & C_{22}\n \end{bmatrix}
$$

Key idea: Sub-blocks (i.e., A<sub>xy</sub>) can be treated just like scalars.

 $C_{11} = A_{11}B_{11} + A_{12}B_{21}$   $C_{12} = A_{11}B_{12} + A_{12}B_{22}$  $C_{21}$  = A<sub>21</sub>B<sub>11</sub> + A<sub>22</sub>B<sub>21</sub>  $C_{22}$  = A<sub>21</sub>B<sub>12</sub> + A<sub>22</sub>B<sub>22</sub>

## **Blocked Matrix Multiply (bijk)**

```
for (jj=0; jj<n; jj+=bsize) {
   for (i=0; i<n; i++)
     for (j=jj; j < min(jj+bsize,n); j++)
      c[i][j] = 0.0; for (kk=0; kk<n; kk+=bsize) {
     for (i=0; i<n; i++) {
       for (j=jj; j < min(jj+bsize,n); j++) {
        sum = 0.0
        for (k=kk; k < min(kk+bsize,n); k++) {
           sum += a[i][k] * b[k][j];
 }
        c[i][j] += sum;
 }
    }
   }
}
```
### **Blocked Matrix Multiply Analysis**

- **Innermost loop pair multiplies a** *1 X bsize* **sliver of** *A* **by a** *bsize X bsize* **block of** *B* **and accumulates into** *1 X bsize* **sliver of** *C*
- **Loop over** *i* **steps through** *n* **row slivers of** *A* **&** *C***, using same** *B*

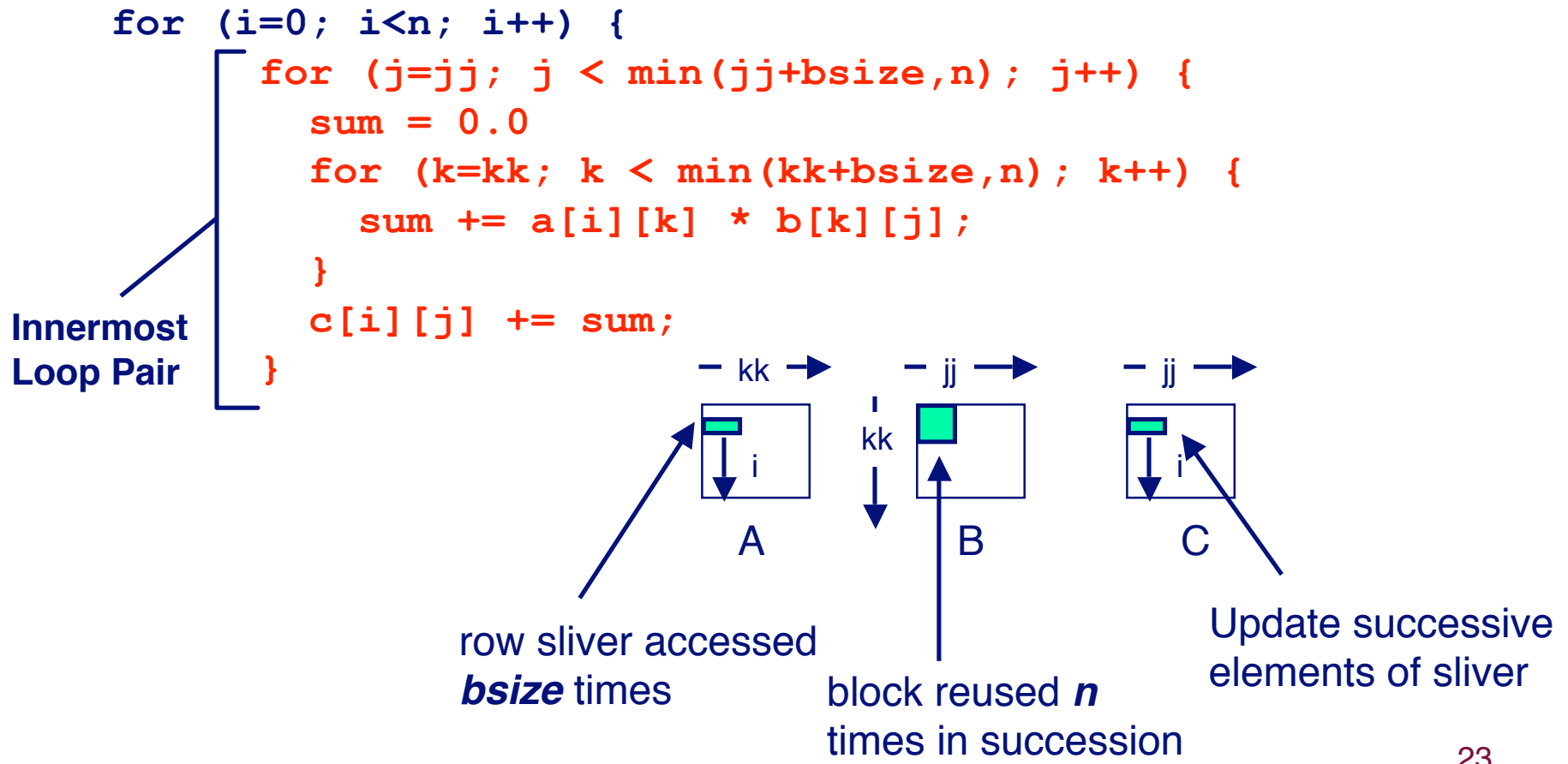

### **Pentium Blocked Matrix Multiply Performance**

#### **Blocking ( Blocking (bijk and bikj) improves performance by a ) improves performance by a factor of two over unblocked versions ( factor of two over unblocked versions (ijk and jik)**

**relatively insensitive to array size.**

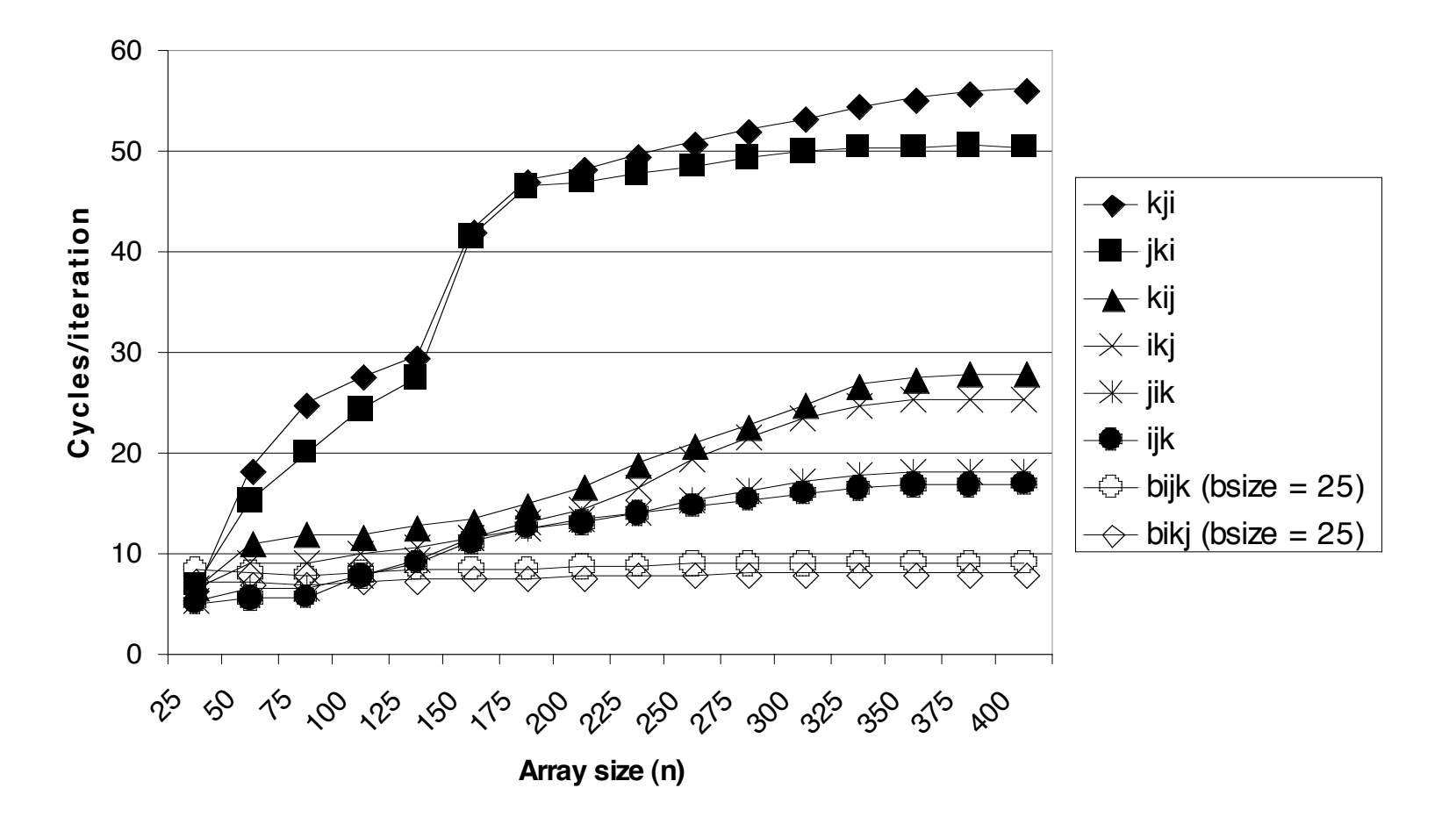

# **Concluding Observations**

#### **Programmer can optimize for cache performance**

- **How data structures are organized**
- How data are accessed
	- **Nested loop structure**
	- **Blocking is a general technique**

#### All systems favor "cache friendly code"

- **Getting absolute optimum performance is very platform specific**
	- **Cache sizes, line sizes, associativities, etc.**
- **Can get most of the advantage with generic code**
	- **Keep working set reasonably small (temporal locality)**
	- **Use small strides (spatial locality)**